#### **Ondřej Malačka, Ing.**

#### **Školitel specialista: Ing. František Zbořil Ph.d**

Brno University of Technology Faculty of Information Technology

## **Suspending and Resuming Task in BDI Agents**

**Moderní teoretická informatika**

**25.11.2009**

# **Outline**

- Motivation
- The CAN language
- Reasons for suspension
- CAN syntax
- CAN semantics
- CAN + suspension
- Example of CAN expansion
- Greater flexibility for agent developers to direct agent operation.
- Generic means for handling conflicts between tasks.
- High-level agent language (similar to AgentSpeak)
- Based on the **B**elief-**D**esire-**I**ntention agent model.
	- Belief base
	- Goals
	- Plans (Plan library)
- Declarative and procedural aspect of the goal
	- Goal $(\phi_{s}, P, \phi_{f})$

#### **Reasons for suspension**

- Conflicts
	- Resource conflict
	- Effect conflict
- Positive interaction two goals have a common step
- Invalid context
- No applicable plan
- Changing priorities
- Request from another agent
- An agent's behaviour is specified by a **plan library**, denoted by Π
- $\cdot$   $\Pi$  consists of a collection of plan clauses of the form **e : C ← P**  $C \rightarrow b \mid C \wedge C \mid C \vee C \mid \neg C \mid \exists x.C$  $P \rightarrow a | +b | -b | ?C | !e | P; P | P || P |$  Goal(C, P, C)  $| P \triangleright P | ( | \{ C : P, \ldots, C : P \} | ) | \epsilon$

## **CAN - semantics**

- Operations:
	- $B \models C$  (?C)
	- B ∪ {b} (+b)
	- $B \setminus \{b\}$  (-b)
- Basic configuration: **S =** 〈**B,P**〉
- Transition:  $S_0 \rightarrow S_1$   $(S_0 \rightarrow S_n)$

 $\mathbf{S} \rightarrow \mathbf{S}_{\mathsf{r}}^{\mathsf{'}}$ 

● Derivation rule:  $S' \rightarrow S_r$ 

# **CAN - semantics**

$$
\Delta = \{\psi_i \theta : P_i \theta \mid e' : \psi_i \leftarrow P_i \in \Pi \land \theta = \text{mgu}(e, e')\}
$$
  
\n
$$
\langle B, !e \rangle \longrightarrow \langle B, \varphi \rangle
$$
  
\n
$$
\frac{\psi_i : P_i \in \Delta \quad B \models \psi_i}{\langle B, \varphi \rangle \longrightarrow \langle B, P_i \triangleright \varphi \land \{\psi_i : P_i\}\rangle} \text{ Select}
$$
  
\n
$$
\frac{\langle B, P_1 \rangle \longrightarrow}{\langle B, (P_1 \triangleright P_2) \rangle \longrightarrow \langle B, P_2 \rangle} \triangleright_{fail}
$$
  
\n
$$
\frac{\langle B, P_1 \rangle \longrightarrow \langle B', P_1' \rangle}{\langle B, (P_1; P_2) \rangle \longrightarrow \langle B', (P'; P_2) \rangle} \text{ Sequence}
$$
  
\n
$$
\frac{\langle B, P_1 \rangle \longrightarrow \langle B', P' \rangle}{\langle B, (P_1 \| P_2) \rangle \longrightarrow \langle B', (P' \| P_2) \rangle} \text{ Parallel}_1
$$
  
\n
$$
\frac{\langle B, P_2 \rangle \longrightarrow \langle B', P' \rangle}{\langle B, (P_1 \| P_2) \rangle \longrightarrow \langle B', (P' \| P_1) \rangle} \text{ Parallel}_2
$$

7/17

# **CAN - semantics**

$$
\frac{\mathcal{B} \models \phi_s}{\langle \mathcal{B}, \text{Goal}(\phi_s, P, \phi_f) \rangle} \longrightarrow \langle \mathcal{B}, true \rangle \quad \mathsf{G}_s
$$
\n
$$
\frac{\mathcal{B} \models \phi_f}{\langle \mathcal{B}, \text{Goal}(\phi_s, P, \phi_f) \rangle} \longrightarrow \langle \mathcal{B}, \text{fail} \rangle \quad \mathsf{G}_f
$$
\n
$$
\frac{P = \text{Goal}(\phi_s, P', \phi_f) \quad P' \neq P_1 \triangleright P_2 \quad \mathcal{B} \models \phi_s \vee \phi_f}{\langle \mathcal{B}, P \rangle \longrightarrow \langle \mathcal{B}, \text{Goal}(\phi_s, P' \triangleright P', \phi_f) \rangle} \quad \mathsf{G}_I
$$
\n
$$
\frac{P = P_1 \triangleright P_2 \quad \mathcal{B} \not\models \phi_s \vee \phi_f \quad \langle \mathcal{B}, P_1 \rangle \longrightarrow \langle \mathcal{B}', P' \rangle}{\langle \mathcal{B}, \text{Goal}(\phi_s, P, \phi_f) \rangle \longrightarrow \langle \mathcal{B}', \text{Goal}(\phi_s, P' \triangleright P_2, \phi_f) \rangle} \quad \mathsf{G}_s
$$
\n
$$
\frac{P = P_1 \triangleright P_2 \quad \mathcal{B} \not\models \phi_s \vee \phi_f \quad P_1 \in \{\text{true}, \text{fail}\}}{\langle \mathcal{B}, \text{Goal}(\phi_s, P, \phi_f) \rangle \longrightarrow \langle \mathcal{B}, \text{Goal}(\phi_s, P_2 \triangleright P_2, \phi_f) \rangle} \quad \mathsf{G}_R
$$

# **CAN + suspension, semantics**

$$
\frac{\mathcal{B} \not\models \phi}{\langle \mathcal{B}, (\phi: P) \rangle \longrightarrow \langle \mathcal{B}, (\phi: P) \rangle} : false
$$
\n
$$
\Delta = \{ \psi_i \theta : P_i \theta \mid e' : \psi_i \leftarrow P_i \in \Pi \land \theta = \text{mgu}(e, e') \} \quad \mathcal{B} \models \phi
$$
\n
$$
\langle \mathcal{B}, \phi: !e \rangle \longrightarrow \langle \mathcal{B}, \phi: (\Delta) \rangle
$$
\n
$$
\psi_i : P_i \in \Delta \quad \mathcal{B} \models \psi_i \quad \mathcal{B} \models \phi
$$
\n
$$
\langle \mathcal{B}, \phi: (\Delta) \rangle \longrightarrow \langle \mathcal{B}, P_i \triangleright \phi: (\Delta \setminus \{\psi_i : P_i\}) \rangle : Select
$$
\n
$$
\frac{P \neq !e \quad P \neq (\Delta) \quad \mathcal{B} \models \phi}{\langle \mathcal{B}, (\phi: P) \longrightarrow \langle \mathcal{B}, P \rangle} : true
$$

### **CAN + suspension, context**

- Each task !e is tranlated to task  $le(v)$ 
	- *v* ... context (identity)
	- Context is a list if identifiers
		- Context of goal .............. *v*
		- Context of sub-goal v ... n.v
		- Parent of n.v ....................  $(n.v)^* = v$
		- Root context ................... ⊥

$$
(2)
$$
  
 $(32)$   
 $((32)^{*} = 2)$   
 $(2^{*} = \perp)$ 

## **CAN + suspension, new belief predicates**

- New belief predicates
	- $\bullet$  h<sub>v</sub>
	- $\bullet$  C<sub>v</sub>
	- $\bullet$  S<sub>v</sub>
- New compound belief predicates
	- $H_v = h_v \vee (H_{v^*} \wedge \neg c_v)$
	- $\bullet$  A<sub>v</sub> = ¬H<sub>v</sub> ^ ¬s<sub>v</sub>
- Program to suspend and resume *v:*  $\pi(v, P^s, P^r) = (h_v \vee (H_v \wedge s_{v^*})) : P^s; +s_{v^*} (\neg H_v \wedge \neg s_{v^*}) : P^r; -s_{v^*}$
- Notation *while(P, q<sub>ν</sub>, π(v, P<sup>s</sup>, P<sup>r</sup>))* as an abbreviation for: *+q<sup>v</sup> ;((P; -q<sup>v</sup>* . *-q<sup>v</sup> ; ?false) || Goal(¬q<sup>v</sup> , π(v, P<sup>s</sup> , P<sup>r</sup> ),false))*
- Syntactic transformation of plan library
	- Plan clause of the form *e : c* ← *P*, suspend method *P<sup>s</sup>*, resume method *P<sup>r</sup>* for e
	- $\bullet$  *e(v) : c ← while(μ<sub>ν</sub>(P), q<sub>ν</sub>, π(ν, P<sup>s</sup>, P<sup>r</sup>))*

 $e(V): C \leftarrow \text{while}(\ \boldsymbol{\mu}_v(\boldsymbol{P}) \ , \ q_{v}, \ \pi(v, \ P^s, \ P^r))$ 

$$
\mu_v(nil) = nil
$$
  
\n
$$
\mu_v(P_1; P_2) = \mu_v(P_1); \mu_v(P_2)
$$
  
\n
$$
\mu_v(P_1 \triangleright P_2) = \mu_v(P_1) \triangleright \mu_v(P_2)
$$
  
\n
$$
\mu_v(\psi_1 : P_1, \dots, \psi_n : P_n|) = (\psi_1 : \mu_v(P_1), \dots, \psi_n : \mu_v(P_n))
$$
  
\n
$$
\mu_v(P_1 \parallel P_2) = \mu_v(P_1) \parallel \mu_v(P_2)
$$
  
\n
$$
\mu_v(\phi: P) = (a_v \land \phi): \mu_v(P)
$$
  
\n
$$
\mu_v(\text{Goal}(\phi_s, P, \phi_f)) = \text{Goal}(a_v \land \phi_s, \mu_v(P), a_v \land \phi_f)
$$
  
\n
$$
\mu_v(e) = a_{n.v} : e(n.v) \text{ for the } n \text{-th sub-goal in the library}
$$
  
\n
$$
\mu_v(\text{act}) = a_v : \text{act}
$$
  
\n
$$
\mu_v(+b) = a_v : +b
$$
  
\n
$$
\mu_v(-b) = a_v : -b
$$

#### **Example – plan body structure**

14/17

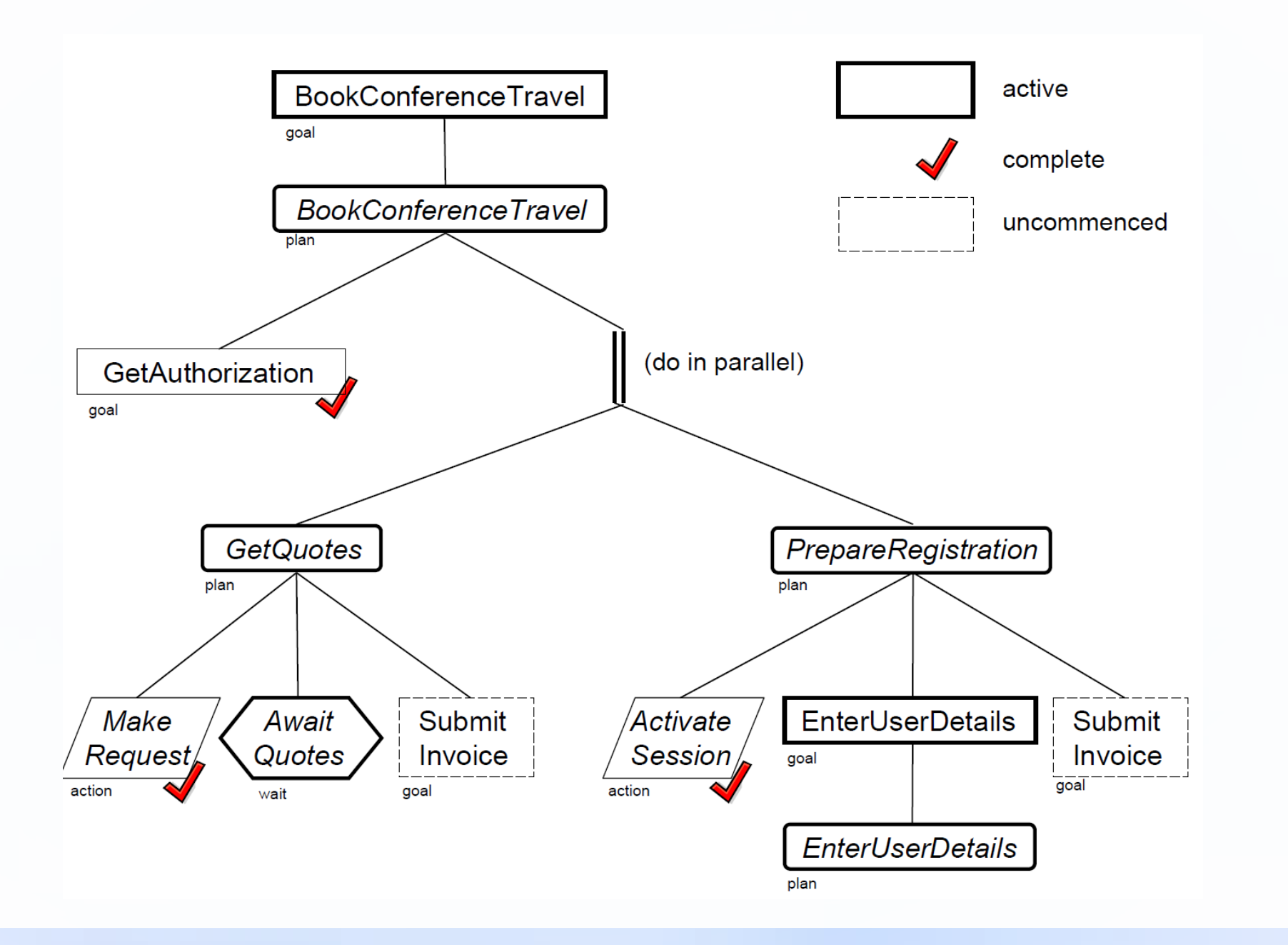

 $BCT$  : true  $\leftarrow$  !GA; (!GQ || !PR) ⇓  $BCT(v)$  : true  $\leftarrow$  while( $P_{v}^{\text{ BCT}}$  ,  $q_{v}^{\prime}$  (v, nil, nil)) where  *P v BCT = a0.v : !GA(0.v); (a1.v : !GQ(1.v) || a2.v : !PR(2.v))* GQ : true ← MR; AQ:nil; !SI ⇓ *GQ(v)* : while(P<sub>v</sub><sup>GQ</sup>, q<sub>v</sub>, (v, !IRS(v), !IRR(v))) where  *P v GQ= a v : MR; (a v ˄ AQ) : nil; a3.v:!SI (3.v) PR : true* ← *AS; !EUD; !SI* ⇓ *PR(v)* : while(P,  $^{PR}$ , q<sub>v</sub>, (v, nil, !RS(v)) where  *P*<sub>v</sub><sup> $PR$ </sup> = a<sub>v</sub>: AS; a<sub>4.v</sub>: !EUD(4.v); a<sub>5.v</sub>: !SI(5.v)

 $(h_{0} \vee (H_{0} \wedge s_{_{\perp}}))$  : nil; +s<sub>0</sub>; (¬H<sub>0</sub> ∧ ¬s<sub>⊥</sub>) : nil;−s<sub>0</sub>  $4. \pi(10, \text{nil}, \text{IIRS}(10), \text{IIRR}(10)) =$ (h<sub>10</sub>V (H<sub>10</sub> ^ s<sub>0</sub>)): !IRS(10); +s<sub>10</sub>; (¬H<sub>10</sub> ^ ¬s<sub>0</sub>): !IRR(10);−s<sub>10</sub> 6.  $\pi(20, \text{nil}, \text{IRS}(20)) =$  $(h_{20}$  ∨ (H<sub>20</sub> ∧ s<sub>0</sub>)) : nil; +s<sub>20</sub>; (¬H<sub>20</sub> ∧ ¬s<sub>0</sub>) : !RS(20); −s<sub>20</sub> 16/17

2.  $π(0, nil, nil) =$ 

1)  $a_0$ : !BCT(0) 2) P $_{\rm 0}^{\rm BCT=}$  a $_{\rm 00}$  : !GA(00); (a $_{\rm 10}$  : !GQ(10) || a $_{\rm 20}$  : !PR(20)) 3)  $(a_{10} : !GQ(10) || a_{20} : !PR(20))$ 4) P<sub>10</sub> GQ = a<sub>10</sub> : MR; (a<sub>10</sub> ^ AQ) : nil; a<sub>310</sub> : !SI (310) 5) (a<sub>10</sub> ^ AQ) : nil; a<sub>310</sub> : !SI (310) 6) P $_{20}^{\text{PR}}$  = a $_{420}^{\text{}}$  : !EUD(420); a $_{520}$  : !SI (520)

4.  $\pi$ (10, nil, !IRS(10),!IRR(10)) = (h<sub>10</sub>V (H<sub>10</sub> ^ s<sub>0</sub>)): !IRS(10); +s<sub>10</sub>; (¬H<sub>10</sub> ^ ¬s<sub>0</sub>): !IRR(10);−s<sub>10</sub> 6.  $\pi(20, \text{nil}, \text{!RS}(20)) =$  $(h_{20}$  ∨ (H<sub>20</sub> ∧ s<sub>0</sub>)) : nil; +s<sub>20</sub>; (¬H<sub>20</sub> ∧ ¬s<sub>0</sub>) : !RS(20); −s<sub>20</sub> 16/17

(h<sub>0</sub> ∨ (H<sub>0</sub> ∧ s<sub>⊥</sub>)) : nil; +s<sub>0</sub>; (¬H<sub>0</sub> ∧ ¬s<sub>⊥</sub>) : nil;−s<sub>0</sub>

2.  $π(0, nil, nil) =$ 

1)  $a_0$ : !BCT(0) 2) P $_0^{\,\mathrm{BCT}}$ = a $_{00}^{\,\mathrm{.}}$  !GA(00); (a $_{10}^{\,\mathrm{.}}$  !GQ(10) || a $_{20}^{\,\mathrm{.}}$  !PR(20)) 3)  $(a_{10} : !GQ(10) || a_{20} : !PR(20))$ 4) P<sub>10</sub> GQ = a<sub>10</sub> : MR; (a<sub>10</sub> ^ AQ) : nil; a<sub>310</sub> : !SI (310) 5) (a<sub>10</sub> ^ AQ) : nil; a<sub>310</sub> : !SI (310) 6) P $_{20}^{\text{PR}}$  = a $_{420}^{\text{}}$  : !EUD(420); a $_{520}$  : !SI (520)

 $(h_{0} \vee (H_{0} \wedge s_{_{\perp}}))$  : nil; +s<sub>0</sub>; (¬H<sub>0</sub> ∧ ¬s<sub>⊥</sub>) : nil;−s<sub>0</sub>  $4. \pi(10, \text{nil}, \text{IIRS}(10), \text{IIRR}(10)) =$ (h<sub>10</sub>V (H<sub>10</sub> ^ s<sub>0</sub>)): !IRS(10); +s<sub>10</sub>; (¬H<sub>10</sub> ^ ¬s<sub>0</sub>): !IRR(10);−s<sub>10</sub> 6.  $\pi(20, \text{nil}, \text{IRS}(20)) =$  $(h_{20}$  ∨ (H<sub>20</sub> ∧ s<sub>0</sub>)) : nil; +s<sub>20</sub>; (¬H<sub>20</sub> ∧ ¬s<sub>0</sub>) : !RS(20); −s<sub>20</sub> 16/17

2.  $π(0, nil, nil) =$ 

1)  $a_0$ : !BCT(0) 2) P $_{\rm 0}^{\rm BCT=}$  a $_{\rm 00}$  : !GA(00); (a $_{\rm 10}$  : !GQ(10) || a $_{\rm 20}$  : !PR(20)) 3)  $(a_{10} : !GQ(10) || a_{20} : !PR(20))$ 4) P<sub>10</sub> GQ = a<sub>10</sub> : MR; (a<sub>10</sub> ^ AQ) : nil; a<sub>310</sub> : !SI (310) 5) (a<sub>10</sub> ^ AQ) : nil; a<sub>310</sub> : !SI (310) 6) P $_{20}^{\text{PR}}$  = a $_{420}^{\text{}}$  : !EUD(420); a $_{520}$  : !SI (520)

1) 
$$
a_0
$$
:  $IBCT(0)$   
\n2)  $P_0^{BCT} = a_{00}$ :  $IGA(00)$ ;  $(a_{10}$ :  $IGQ(10) || a_{20}$ :  $IPR(20)$ )  
\n3)  $(a_{10} : IGQ(10) || a_{20}$ :  $IPR(20)$ )  
\n4)  $P_{10}^{GO} = a_{10}$ : MR;  $(a_{10} \land AQ)$ : nil;  $a_{310}$ :  $ISI (310)$   
\n5)  $(a_{10} \land AQ)$ : nil;  $a_{310}$ :  $ISI (310)$   
\n6)  $P_{20}^{PR} = a_{420}$ :  $IEUD(420)$ ;  $a_{520}$ :  $ISI (520)$   
\n2.  $\pi(0, nil, nil) =$   
\n $(h_0 \lor (H_0 \land s_1))$ : nil;  $+s_0$ ;  $(\neg H_0 \land \neg s_1)$ : nil;  $-s_0$ 

4. π(10, nil, !IRS(10),!IRR(10)) = (h<sub>10</sub>∨ (H<sub>10</sub> ^ s<sub>0</sub>)): !IRS(10); +s<sub>10</sub>; (¬H<sub>10</sub> ^ ¬s<sub>0</sub>): !IRR(10);−s<sub>10</sub> 6.  $\pi(20, \text{nil}, \text{!RS}(20)) =$  $(h_{20}$  ∨ (H<sub>20</sub> ∧ s<sub>0</sub>)) : nil; +s<sub>20</sub>; (¬H<sub>20</sub> ∧ ¬s<sub>0</sub>) : !RS(20); −s<sub>20</sub> 16/17

 $(h_{0} \vee (H_{0} \wedge s_{_{\perp}}))$  : nil; +s<sub>0</sub>; (¬H<sub>0</sub> ∧ ¬s<sub>⊥</sub>) : nil;−s<sub>0</sub>  $4. \pi(10, \text{nil}, \text{IIRS}(10), \text{IIRR}(10)) =$ (h<sub>10</sub>V (H<sub>10</sub> ^ s<sub>0</sub>)): !IRS(10); +s<sub>10</sub>; (¬H<sub>10</sub> ^ ¬s<sub>0</sub>): !IRR(10);−s<sub>10</sub> 6.  $\pi(20, \text{nil}, \text{IRS}(20)) =$  $(h_{20}$  ∨ (H<sub>20</sub> ∧ s<sub>0</sub>)) : nil; +s<sub>20</sub>; (¬H<sub>20</sub> ∧ ¬s<sub>0</sub>) : !RS(20); −s<sub>20</sub> 16/17

1)  $a_0$ : !BCT(0) 2) P $_{\rm 0}^{\rm BCT=}$  a $_{\rm 00}$  : !GA(00); (a $_{\rm 10}$  : !GQ(10) || a $_{\rm 20}$  : !PR(20)) 3)  $(a_{10} : !GQ(10) || a_{20} : !PR(20))$ 4) P<sub>10</sub> GQ = a<sub>10</sub> : MR; (a<sub>10</sub> ^ AQ) : nil; a<sub>310</sub> : !SI (310) 5) (a<sub>10</sub> ^ AQ) : nil; a<sub>310</sub> : !SI (310) 6) P $_{20}^{\text{PR}}$  = a $_{420}^{\text{}}$  : !EUD(420); a $_{520}$  : !SI (520)

2.  $π(0, nil, nil) =$ 

(h<sub>20</sub> ∨ (H<sub>20</sub> ∧ s<sub>0</sub>)) : nil; +s<sub>20</sub>; (¬H<sub>20</sub> ∧ ¬s<sub>0</sub>) : !RS(20); −s<sub>20</sub> 16/17

6.  $\pi(20, \text{nil}, \text{IRS}(20)) =$ 

 $4. \pi(10, \text{nil}, \text{IIRS}(10), \text{IIRR}(10)) =$ (h<sub>10</sub>V (H<sub>10</sub> ^ s<sub>0</sub>)): !IRS(10); +s<sub>10</sub>; (¬H<sub>10</sub> ^ ¬s<sub>0</sub>): !IRR(10);−s<sub>10</sub>

 $(h_{0} \vee (H_{0} \wedge s_{_{\perp}}))$  : nil; +s<sub>0</sub>; (¬H<sub>0</sub> ∧ ¬s<sub>⊥</sub>) : nil;−s<sub>0</sub>

2.  $π(0, nil, nil) =$ 

1)  $a_0$ : !BCT(0) 2) P $_{\rm 0}^{\rm BCT=}$  a $_{\rm 00}$  : !GA(00); (a $_{\rm 10}$  : !GQ(10) || a $_{\rm 20}$  : !PR(20)) 3)  $(a_{10} : !GQ(10) || a_{20} : !PR(20))$ 4) P<sub>10</sub> GQ = a<sub>10</sub> : MR; (a<sub>10</sub> ^ AQ) : nil; a<sub>310</sub> : !SI (310) 5) (a<sub>10</sub> ^ AQ) : nil; a<sub>310</sub> : !SI (310) 6) P  $_{20}^{\text{PR}}$  = a  $_{420}$  : !EUD(420); a  $_{520}$  : !SI (520)

- J. Thangarajah, J. Harland, D. N. Morley, N. Yorke-Smith: Suspending and resuming tasks in BDI agents. In Proc. of AAMAS'08, pages 405-412, 2008.
- M. Winikoff, L. Padgham, J. Harland, and J. Thangarajah. Declarative and procedural goals in intelligent agent systems. In Proc. of KR'02, pages 470–481, 2002.